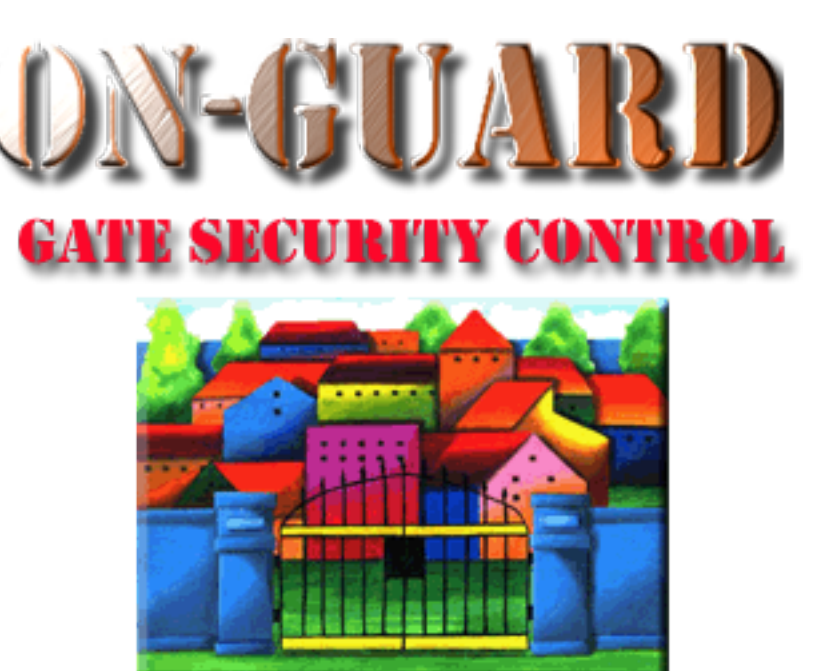

# *Tutorial Series*

# Setting Up FileMaker Go

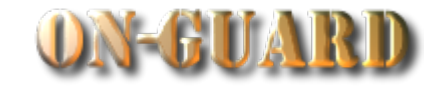

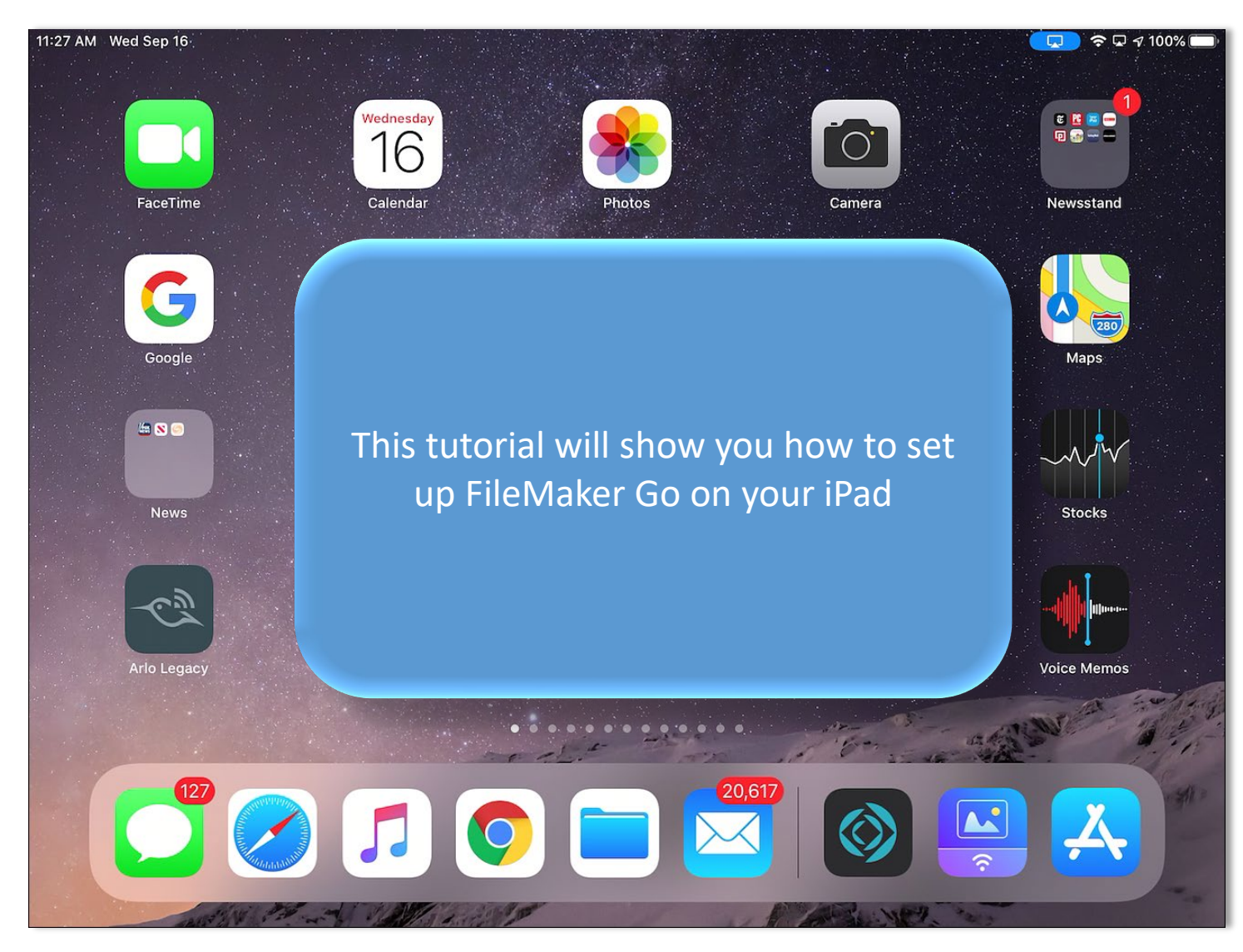

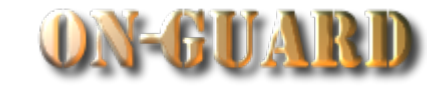

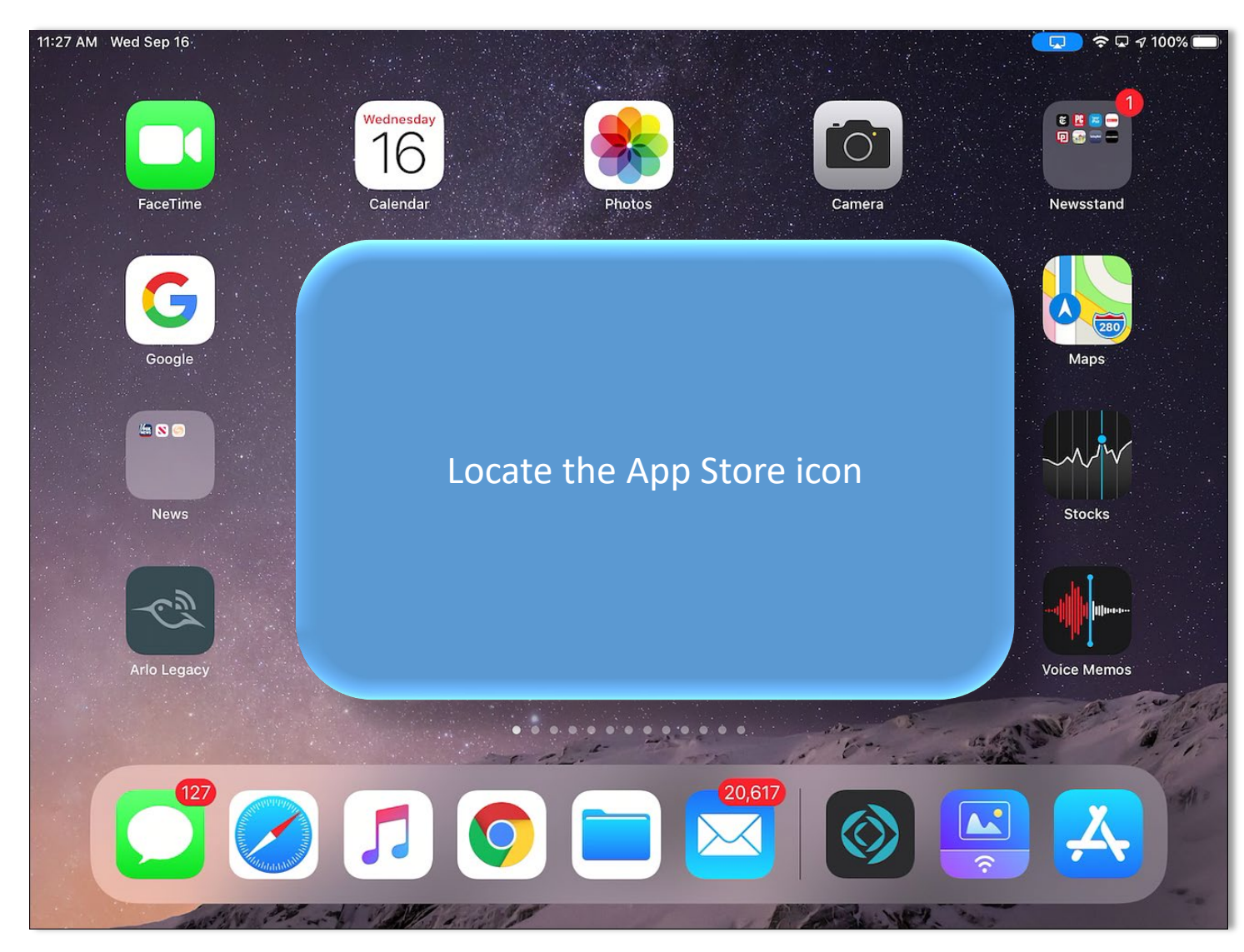

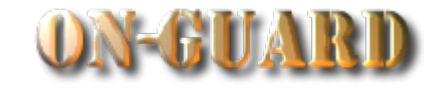

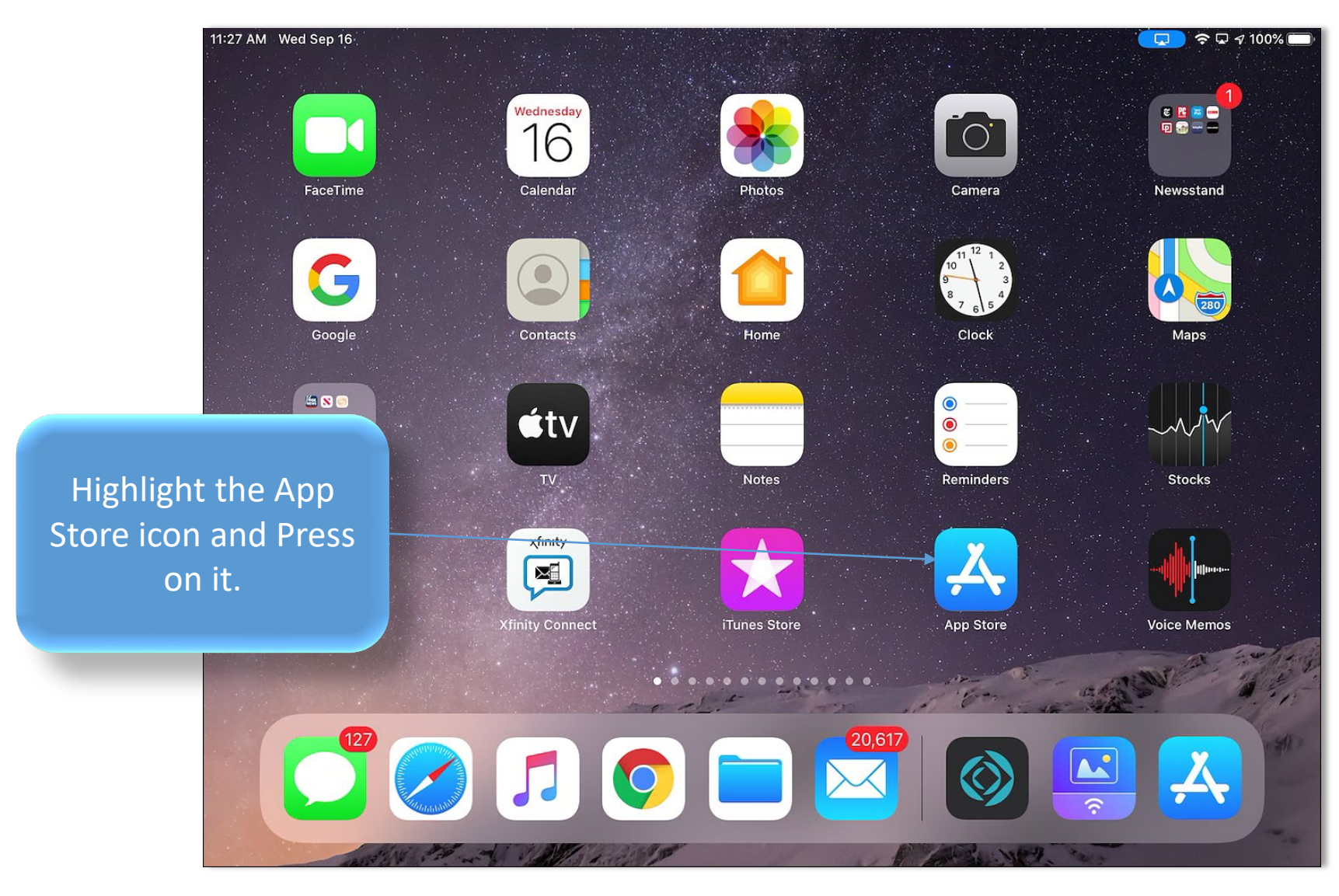

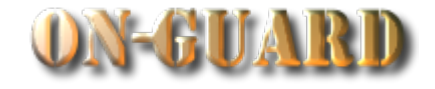

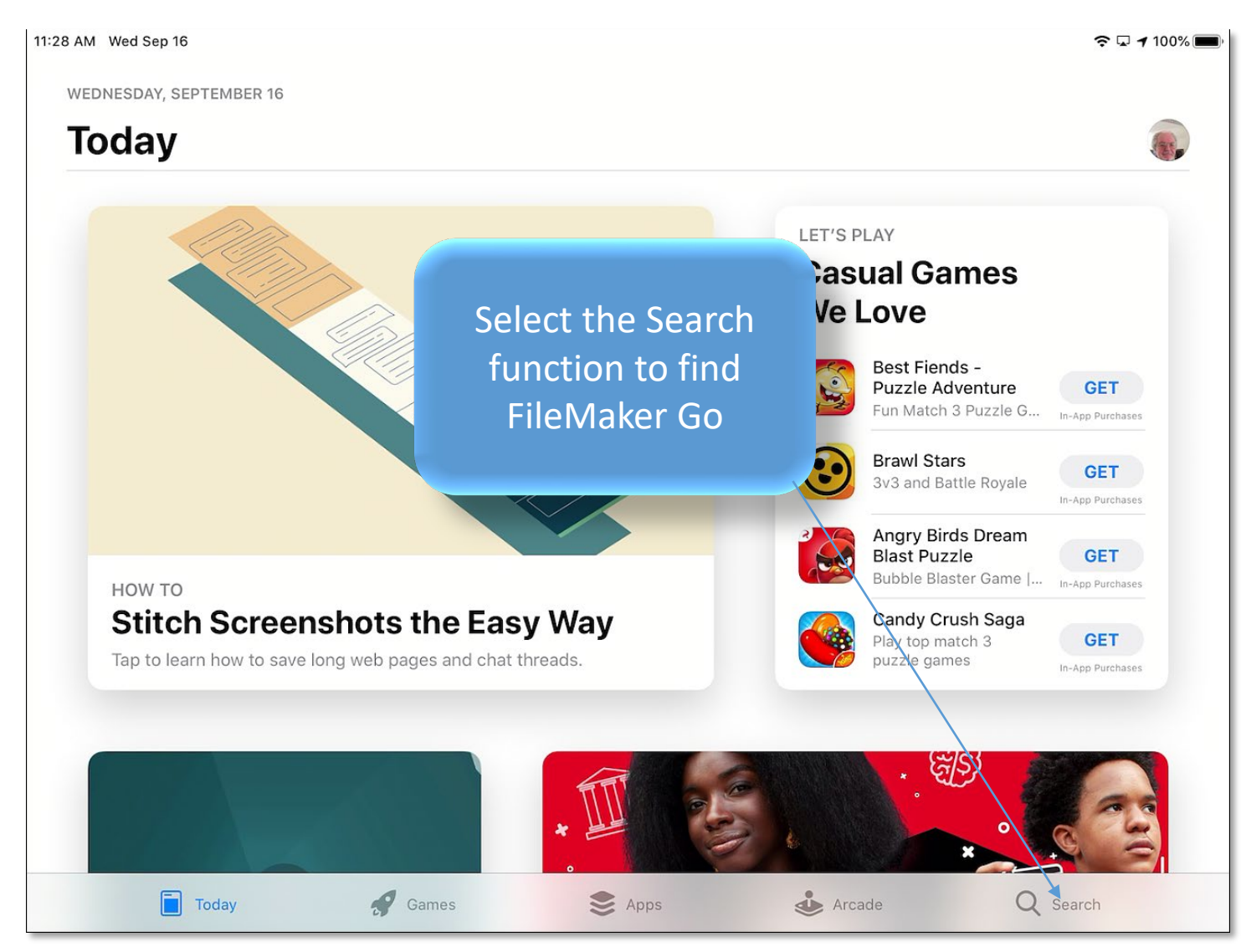

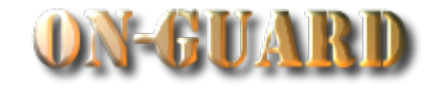

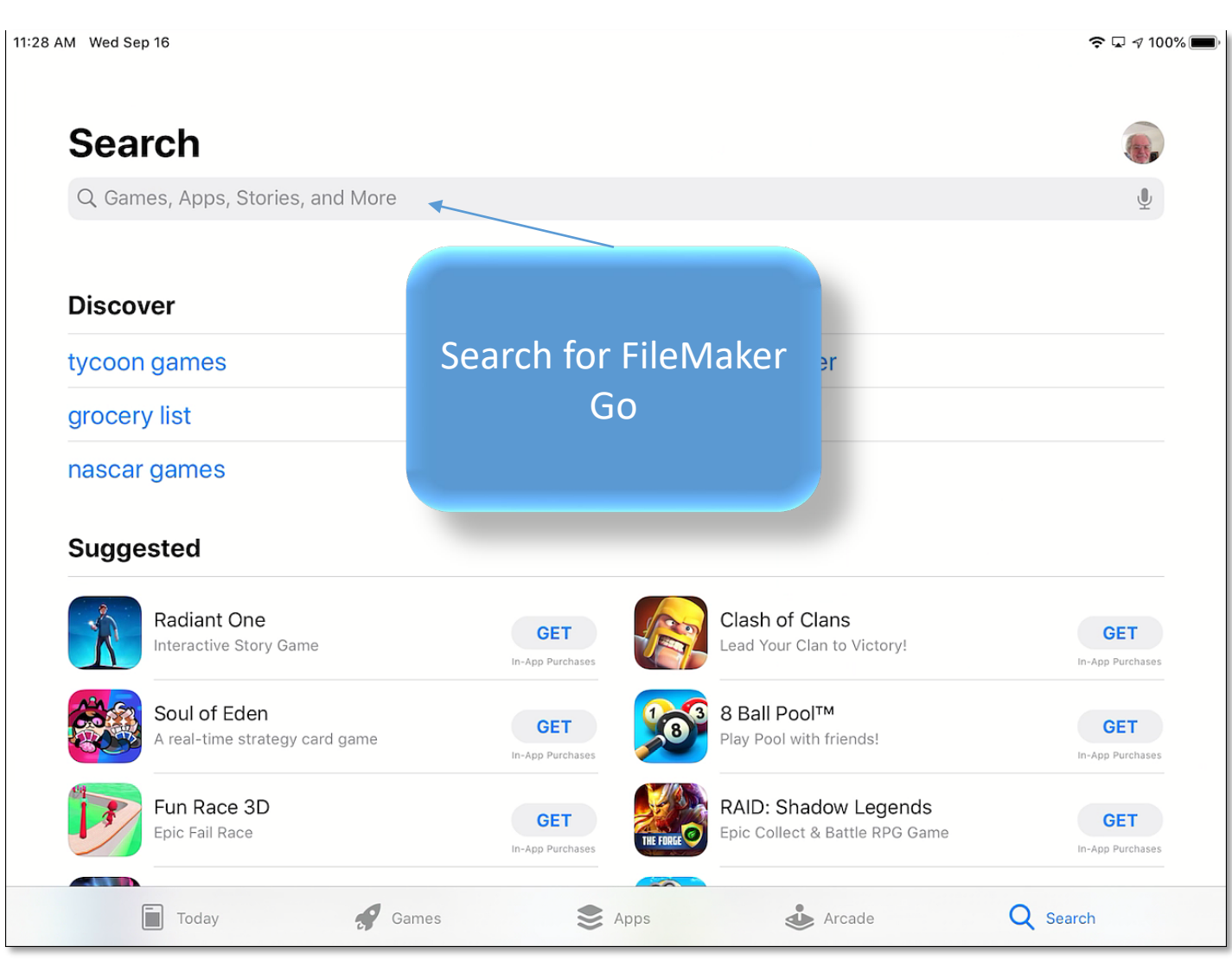

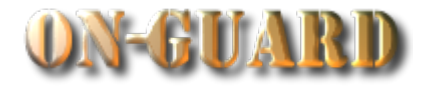

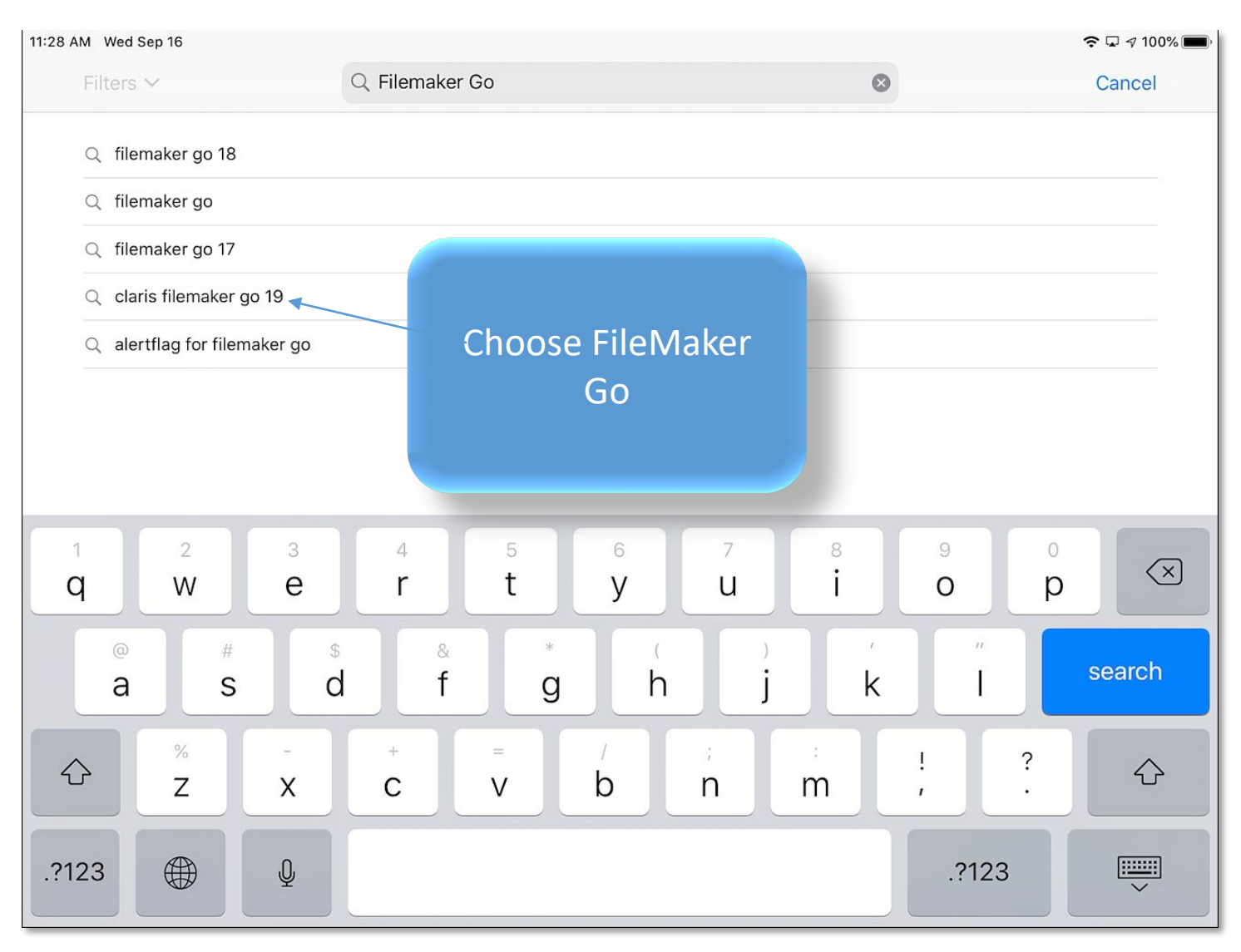

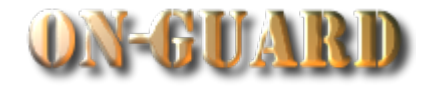

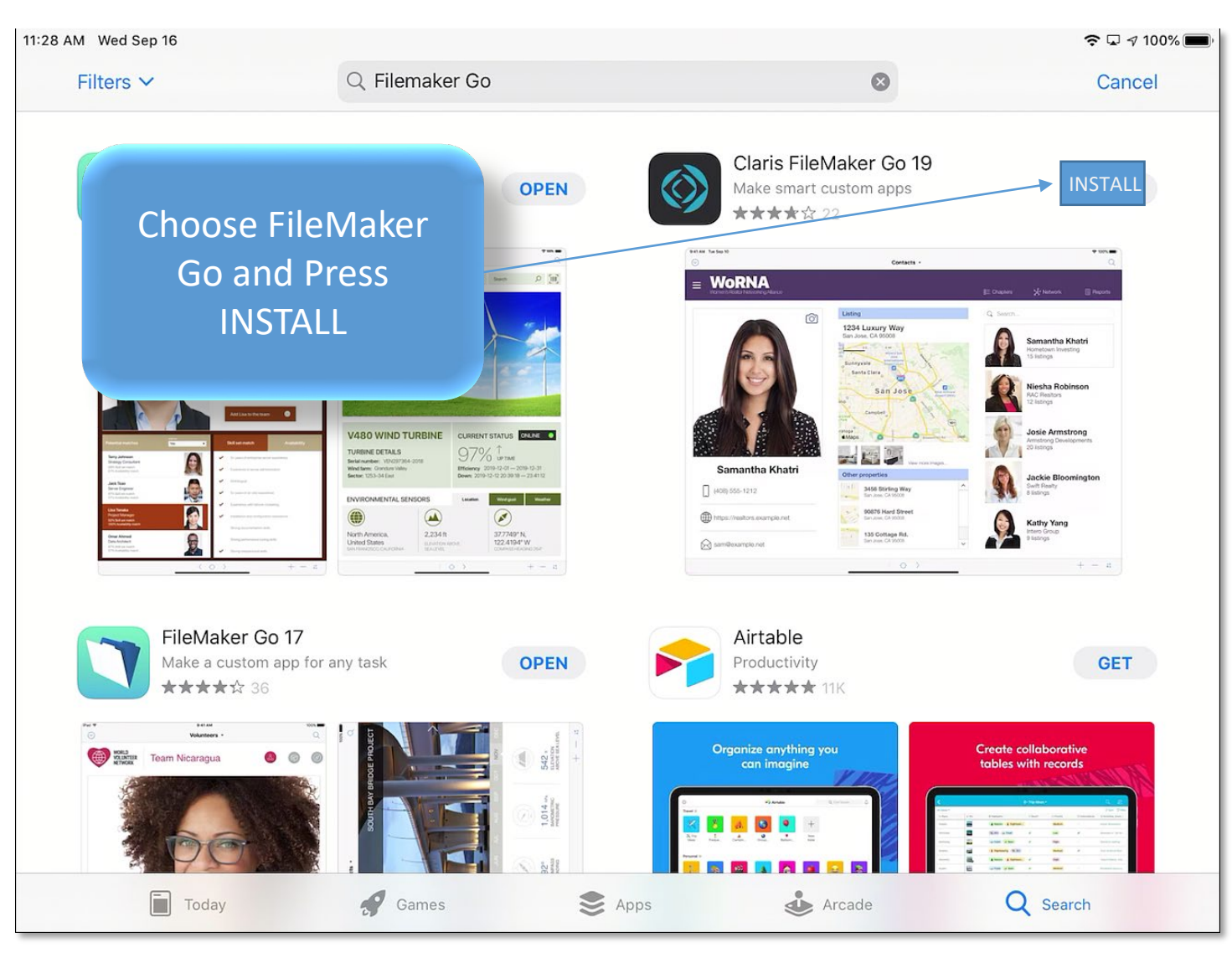

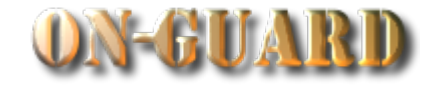

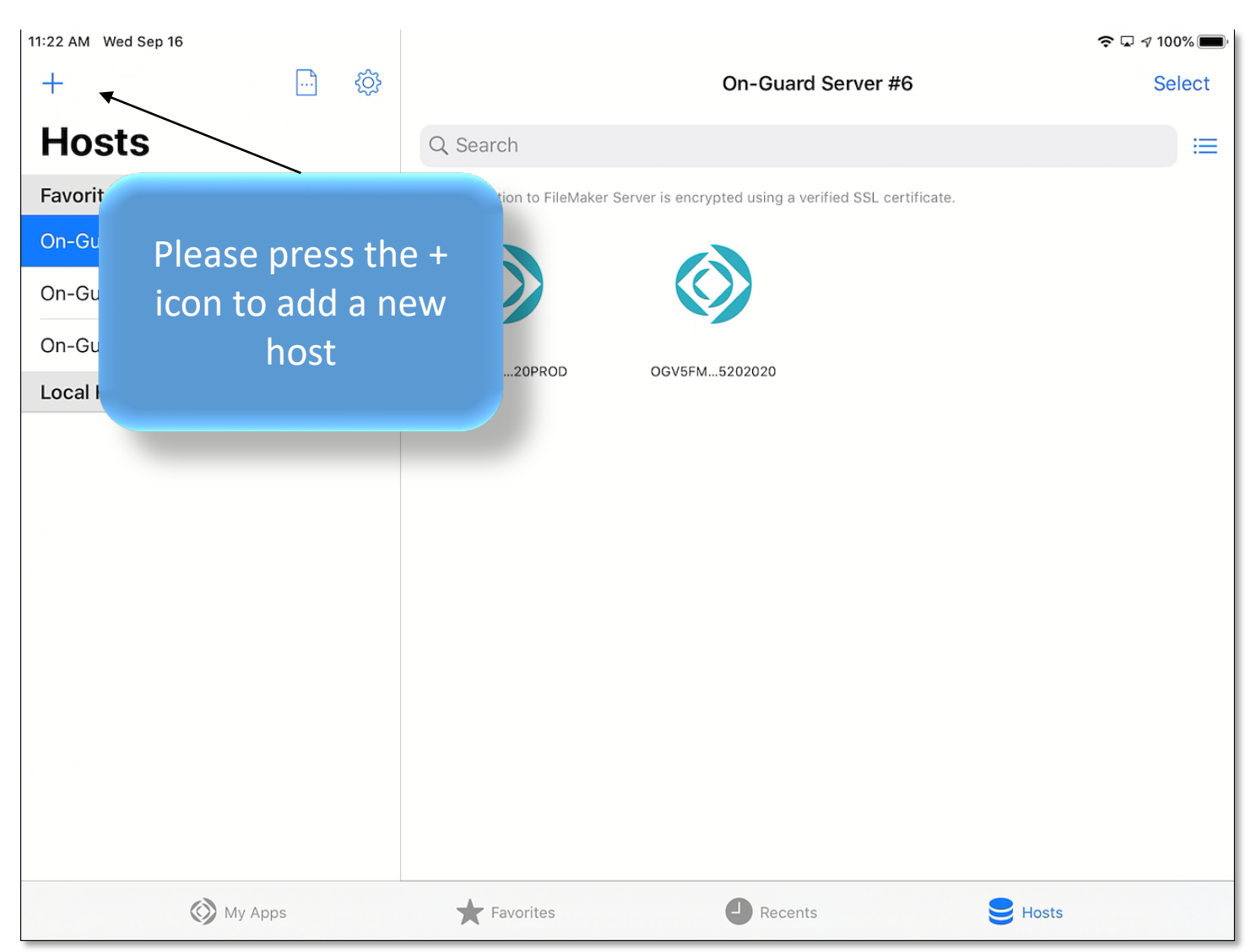

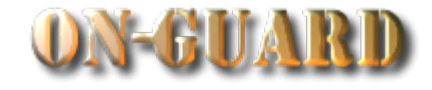

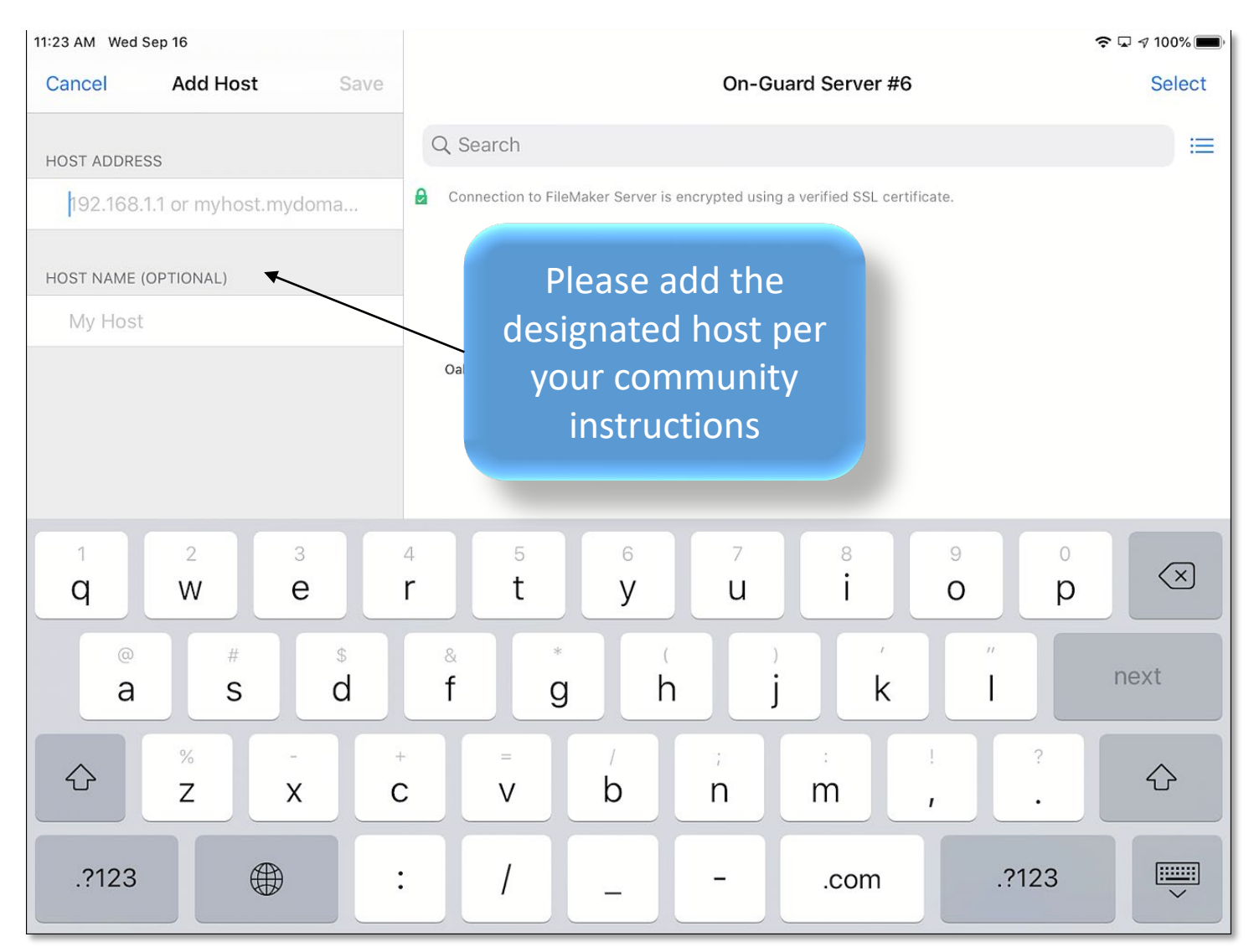

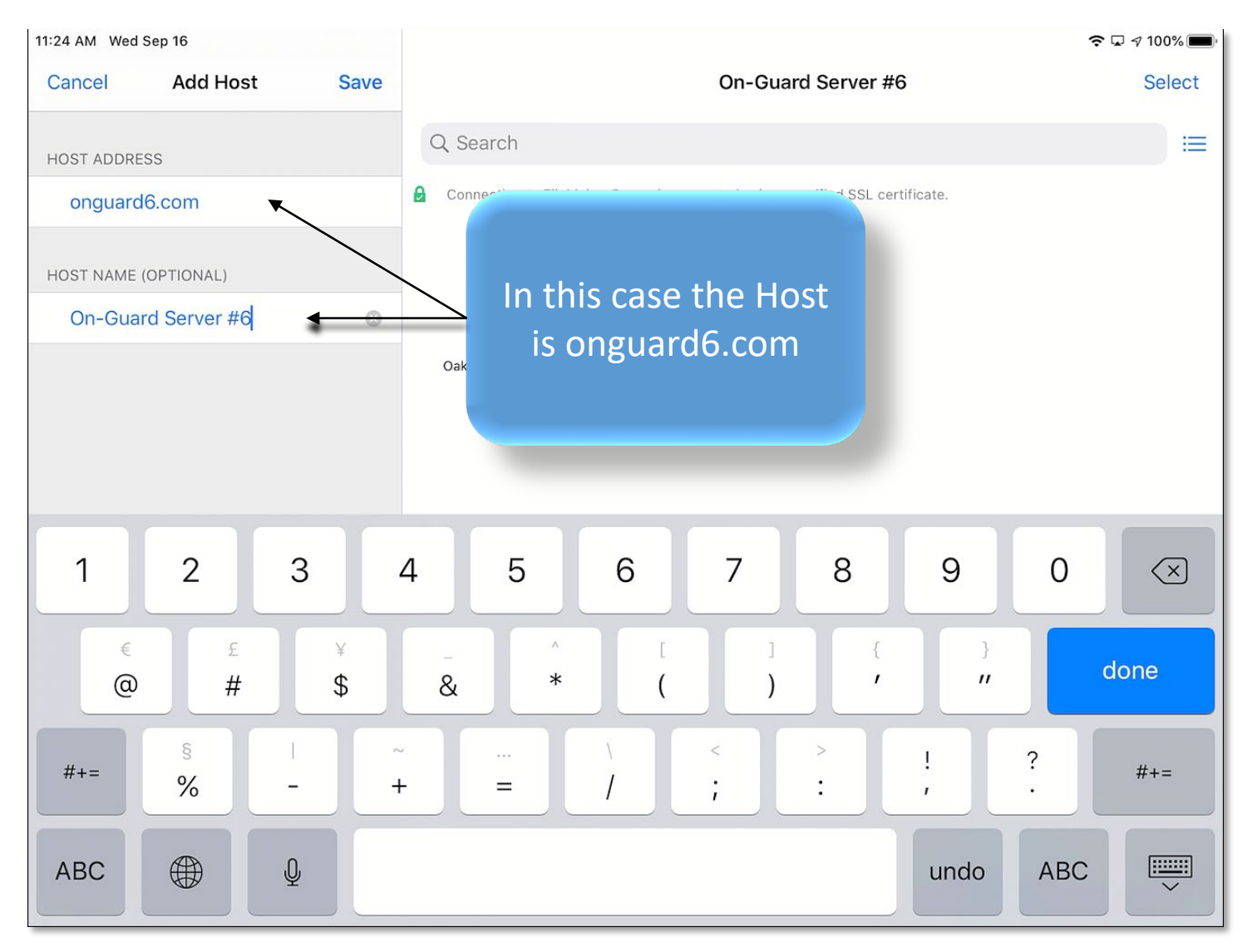

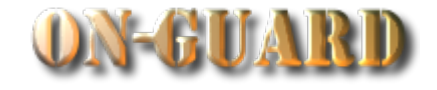

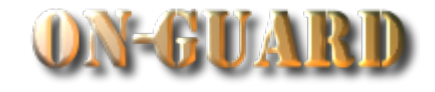

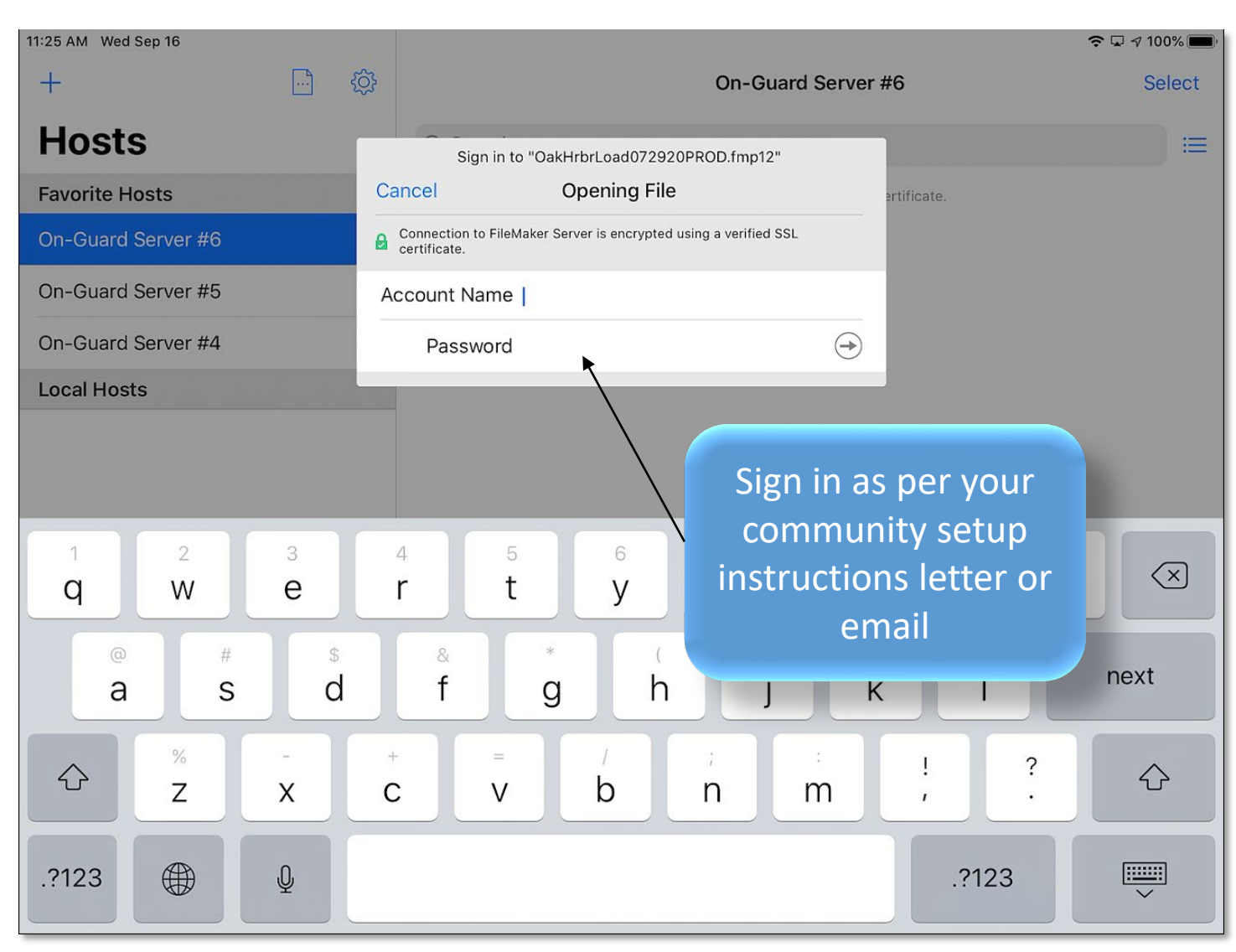

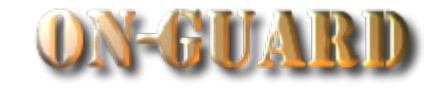

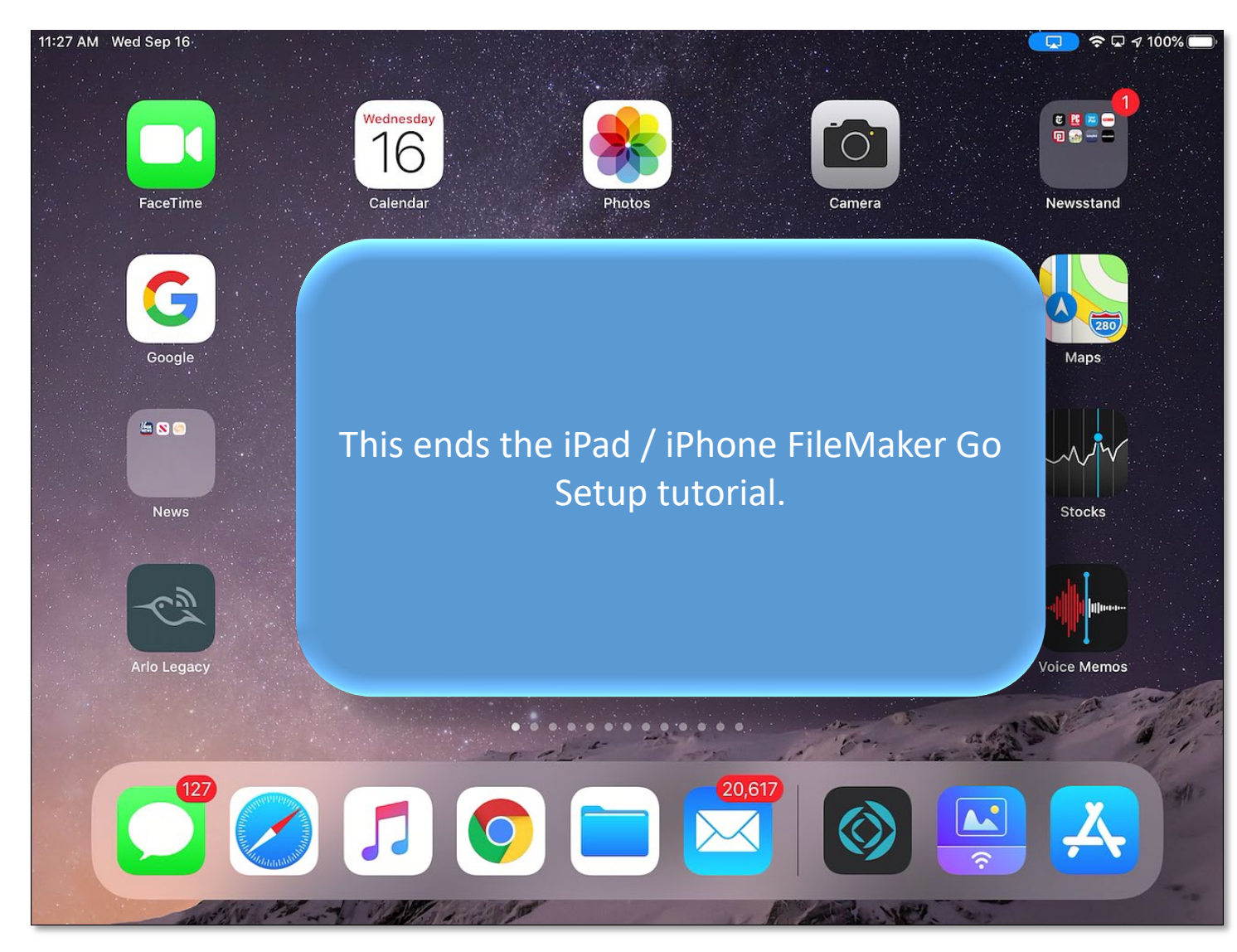

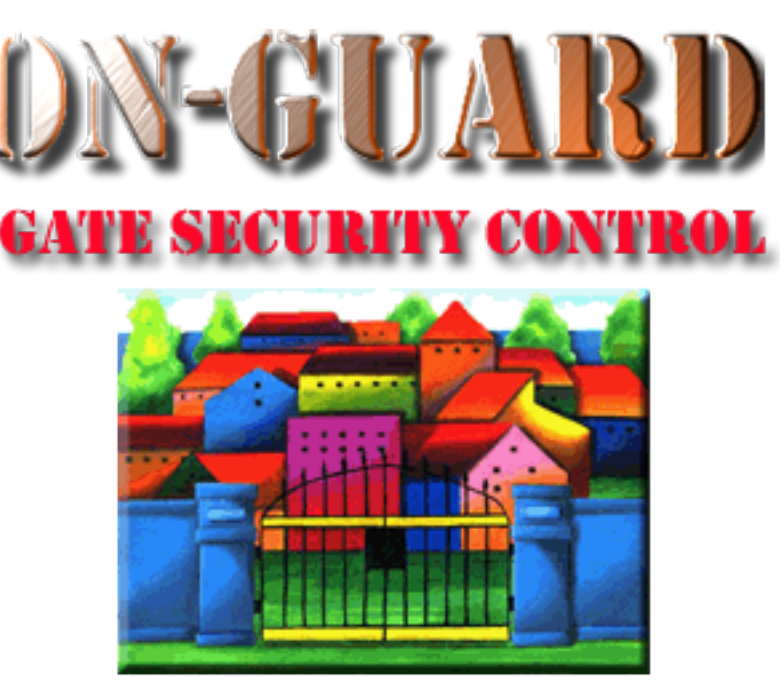

# *Tutorial Series*

# Thanks for Watching!